#### Problemas para conversar

Jorge Vargas<sup>1</sup>

## Un problema que permite distinguir geométricamente al plano del espacio ordinario.

Convengamos que la afirmación:"una recta corta a un lado de un polígono" significa que la recta interseccta el lado en un punto que no es un vértice del polígono. En el plano es evidente que si dibujamos una recta que corta a un lado de un polígono convexo corta a algún otro lado, pero no a todos. Imagine la situación en triángulos, paralelogramos, rombos, etc. Por cierto, si consideramos el polígono de forma de una estrella de tres o mas puntas se deduce que la afirmación es falsa para polígonos no convexos.

En el espacio tridimensional la situación es completamente distinta. Para esto, recordemos que en el espacio el análogo de un polígono es un poliedro y el análogo de una recta es un plano. Como ántes convengamos en decir que un plano corta una cara de un poliedro si la intercción del plano con dicha cara tiene puntos de la cara que no pertenecen a ninguna arista. De acuerdo a esta definición el plano que contiene una cara de un poliedro no corta las caras adjacentes. Probemos ahora:

Para cada paralelepípedo en el espacio es posible encontrar un plano que corta cada una de sus caras.

La prueba que daremos requiere el uso de coordenadas. Comenzemos con el caso más sencillo, a saber el cubo

$$
C = \{(x, y, z) \text{tal que } 0 \le x \le 2, \ 0 \le y \le 2, \ 0 \le z \le 2\}
$$

y sea H el plano de ecuación  $x+y+z=3$  los puntos que se obtienen al permutar las coordenadas de  $(2, 1/2, 1/2), (2, 1, 0)$  están en las distintas caras del cubo, no pertenecen a ninguna arista y pertenecen al plano  $H$ . Para el caso general, todo paralelepípedo en el espacio, por álgebra lineal, es la imágen del cubo  $C$ , por una transformación lineal bijectiva o una transformación lineal bijectiva compuesta con una traslación. Como dichas transformaciones transportan planos en planos tenemos el resultado general.

Un ejercicio interesante es: Considere el subconjunto de puntos  $x$  de  $C$ tal que todo plano que pasa por  $x$  no corta a alguna cara de  $C$ . Este subconjunto tiene exactamente catorce puntos, los ocho vértices de  $C$ y el centro de cada cara de C, C tiene seis caras!

<sup>&</sup>lt;sup>1</sup>FAMAF, Ciudad Universitaria, Univ. Nac. de Córdoba, 5000 Córdoba, vargas at famaf.unc.edu.ar

El mismo resultado vale en el espacio de dimensión  $n$ , nuevamente el caso a resolver es el multicubo de aristas  $0 \le x \le 2$  y el hiperplano H es el de ecuación  $\sum x_i = n$ .

Otro hecho que permite distingir al plano del espacio es el siguiente: Pensemos en una region poligonal plana convexa  $S$  o en un poliedro convexo S y que un empaquetador la quiere poner en una caja, pero como es tacaño coloca a  $S$  en la caja mas pequeña posible, sabemos que esto es posible y convengamos en aceptar que sólo usa cajas que tengan lados paralelos a las paredes. Ahora un empaquetador que vive en el mundo plano se dá cuenta de que siempre el centro de la caja es un punto de  $S$  y hace la siguiente demostración, sí el centro de la caja no estuviera en  $S$ , entonces podría dibujar una recta por el centro que deja de un lado a S y del otro a un lado de la caja, pero entonces podemos achicar la caja un poquitito, absurdo porque es muy tacaño. Veamos como un empaquetador que vive en el espacio puede encontrar un S de modo que su caja no contenga el centro de S. Retomemos el cubo C y el plano H de la parte anterior, el punto  $(1,1,1)$  pertenece a H, movamos paralelamente un poquito a H de modo que  $(1, 1, 1)$  no esté en este nuevo plano  $P$ . Es obvio que  $P$  corta todas las caras de C. El complemento de P en C es la unión de dos políedros convexos disjuntos S y T. La caja de cada uno de ellos es C (tanto S como T tienen puntos de todas las caras de C), sin embargo el centro de la caja no está en uno de ellos.

#### Una aplicación de las funciones injectivas.

En 1957 el matemático Steinhauss propuso el problema siguiente:

Para cada un número natural m, encontrar un de círculo  $C_m$  de modo que contiene exactamente  $m$  puntos cuyas coordenadas son números enteros.

En un artículo publicado por Schoenberg, en AMMonthly, 86, 1979, 765-766 aparece la siguiente solución:  $<sub>′</sub>$ </sub>

Sea  $w = (\sqrt{2}, \frac{1}{3})$  $(\frac{1}{3})$  y sea  $f(x,y) = \sqrt{x-1}$  $\sqrt{3})^2 + (y - \frac{1}{3})$  $(\frac{1}{3})^2$  la función que asigna al punto de coordenadas  $(x, y)$  la distancia de  $(x, y)$  a w. Denotemos por Z 2 el subconjunto de puntos del plano cuyas coordenadas  $(x, y)$  son números enteros.

Lema  $f : \mathbb{Z}^2 \to \mathbb{R}$  es una función inyectiva.

En efecto, debemos verificar que si  $(x, y)$ ,  $(u, v)$  son puntos tal que  $x, y, u, v$  son números enteros y  $f(x, y) = f(u, v)$ , entonces  $x = u$ , e  $y = v$ . Para esto, después de reemplazar y calcular se obtiene la

identidad

$$
x^{2} + y^{2} - u^{2} - v^{2} - 2y\frac{1}{3} + 2v\frac{1}{3} = 2\sqrt{2}(x - u)
$$

Como  $x, y, u, v$  son números enteros el miembro izquierdo representa un número racional. Si  $x - u \neq 0$  recordando que el producto de un racional por un irracionalel es un irracional, el lado derecho representaría un número irracional, absurdo, por tanto,  $x = u$ . Retornando a la igualdad  $f(x, y) = f(u, v)$  al reemplazar  $u = x$  y laboramos un poquito, obtenemos que  $y = v$  como deseabamos demostrar.

Ahora construímos los discos. Definimos  $a_1$  el punto de coordenadas enteras mas próximo a  $w$ , hay uno solo porque  $f$  es inyectiva!!, ahora escogemos  $a_2$  de coordenadas enteras de modo que es el más proximo a w sin contar  $a_1$ , nuevamente hay uno solo porque f es injectiva!!, ahora escogemos  $a_3$  entre los puntos de coordenadas enteras, distintos de  $a_1, a_2$  y que tenga la menor distancia a w. Continuamos asi y obtenemos  $a_1, a_2, ..., a_p$  Para escoger  $a_{p+1}$  buscamos entre todos los puntos de coordenadas enteras distintos de  $a_1, a_2, ..., a_p$  el más próximo a w. De este manera enumeramos los puntos de coordenadas enteras  $a_1, a_2, ..., a_p, ...$  de modo que

$$
|a_1 - w| < |a_2 - w| < |a_3 - w| < \cdots < |a_p - w| < \cdots
$$

Finalmente, definimos  $C_p$  el círculo de centro  $(0, 0)$  y radio  $|a_{p+1}-w|$ . Es fácil, verificar que  $C_p$  contiene exactamente p puntos de coordenadas enteras.

enteras.<br>Para evaluar procesos, sugerimos cambiar  $w$  por otro  $w = (\sqrt{3}, \frac{7}{8})$  $\frac{7}{8}$  etc.

#### Desarrollos decimales de números racionales

En la escuela primaria aprendimos a calcular el desarrollo en decimales de un número fraccionario. Por ejemplo,

> 1/7=0.142857142857142857.. 2/7=0.285714285714285714.. 3/7=0.428571428571428571.. 4/7=0.571428571428571428.. 5/7=0.714285714285714285..  $6/7 = 0.857142857142857142.$ 1/11=0.09090909090909090909 2/11=0.18181818181818181818 3/11=0.27272727272727272727 4/11=0.36363636363636363636  $5/11=0.45454545454545454545$

> 6/11=0.54545454545454545455

7/11=0.63636363636363636363 8/11=0.72727272727272727272 9/11=0.81818181818181818181 10/11=0.90909090909090909090

1/6=0.16666666666666666666 2/6=0.33333333333333333333 3/6=0.50000000000000000000 4/6=2/3=0.66666666666666666666 5/6=0.83333333333333333333

1/5=0.20000000000000000000 2/5=0.40000000000000000000 3/5=0.60000000000000000000 4/5=0.80000000000000000000

Observamos lo siguiente, las fracciones  $\frac{t}{7}$  sólo tienen parte perídica y la longitud del período es

$$
6=7-1
$$

Las fracciones  $\frac{t}{11}$  sólo poseen parte perídica y la longitud del período es 2 el cual divide a  $(11 - 1 = 10)$ . Se puede hacer más ejemplos y llegará a una observación similar, puesto que vale el siguiente

Teorema: Si p es primo, entonces las fracciones  $\frac{t}{p}$ ,  $t = 1, 2, \cdots, p-1$ son períodicas puras, el número de dígitos del período no depende de t  $y \thinspace la$  longitud del período divide al número p − 1.

En realidad vale un teorema más general, que afirma

Teorema: Si m es coprimo con 10, entonces las fracciones  $\frac{t}{m}$ ,  $t =$  $1, 2, \dots, m-1$  con  $MCD(m, t) = 1$ , son períodicas puras, el número de dígitos del período no depende de  $t$  y la longitud del período divide al número  $\phi(m-1)$ . Donde  $\phi$  es la función de Euler.

Surge una pregunta,  $\chi$ . Es posible calcular la longitud del período sin calcular los dígitos del desarrollo decimal de $\frac{t}{m}$ ? Si, la escribimos como teorema

Teorema: La longitud del período L de la fracción  $\frac{t}{nm}$  con t coprimo al denominador mn, que satisface m es coprimo a  $10<sup>o</sup>$  y cuando n es mayor que 1, los únicos factores primos de n son  $2$  o  $5$ , entonces  $L$ es el menor natural tal que  $10^L - 1$  es divisible por m. Asi tambien, la longitud de la parte no periódica del desarrollo decimal, sólo existe cuando n es mayor que  $1$ , el número de dígitos de la parte no períodica es el menor natural S tal que  $n/10^S$ .

Por ejemplo, calculemos la longitud de la parte no períodica y del período de la fracción  $\frac{1}{14} = \frac{1}{2 \times 12}$  $\frac{1}{2\times7}$ . En este caso,

$$
t = 1, n = 2, m = 7
$$

Como  $2/10<sup>1</sup>$ , entonces  $S = 1$ .

En la siguiente tabla, en la primera columna se encuentra k, en la segunda  $10<sup>k</sup> - 1$  y en la tercera la factorización como producto de números primos de  $10^k - 1$ .

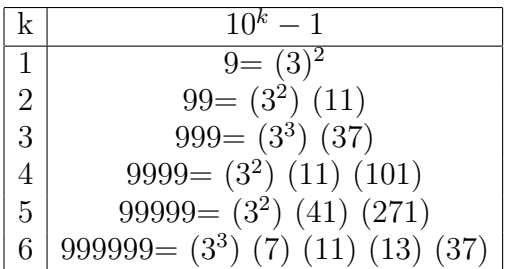

Por lo tanto, el primer L tal que 7 divide a  $10^L - 1$  es  $L = 6$ . De esto,

$$
\frac{1}{14} = \frac{a_1}{10} + \left( \frac{a_2}{10^2} + \frac{a_3}{10^3} + \frac{a_4}{10^4} + \frac{a_5}{10^5} + \frac{a_6}{10^6} + \frac{a_7}{10^7} \right) + \left( \frac{a_2}{10^8} + \frac{a_3}{10^9} + \frac{a_4}{10^{10}} + \frac{a_5}{10^{11}} + \frac{a_6}{10^{12}} + \frac{a_7}{10^{13}} \right) + \cdots
$$

El lector interesado, podrá verificar que

 $1/14 = 0.07142857142857142857142 \cdots$ 

# Como calcular el producto de los números impares desde el 1 hasta 10000.

Sea

$$
P(10000) = 1 \times 3 \times 5 \times 5 \cdots \times 9999
$$

el número a calcular. Denotemos a 10000 por la letra  $n$ 

 $n! = (1.3.5. \cdots (n-1))(2.4.6. \cdots 10000) = P(10000) \times 2^{\frac{n}{2}} \times (5000!)$ 

Por tanto,

$$
P(10000) = \frac{n!}{2^{\frac{n}{2}}(5000!)} = {n \choose 5000} \times \frac{5000!}{2^{5000}} \approx 4.765 \times 10^{17828}.
$$

Para el cálculo hemos utilizado la aproximación de Stirling

$$
n! \approx \left(\frac{n}{e}\right)^n \times \sqrt{n}.
$$

### Algunos problemas útiles para programar computadoras.

a)Euclides fue el primer matemático en demostrar que existen infinitos números primos. Su demostración es por reducción al absurdo. Esto es, suponemos que sólo hay un número finito de primos

$$
2, 3, 5, 7, 11, 13, \ldots, p_n.
$$

Ahora formamos el número  $Q_n = 1 + 2.3.5.7.11.13...$ . . . . . .  $p_n$ .  $Q_n$  es número natural mayor que uno, por consiguiente es divisible por un primo p. Por otro lado, p está en la lista que define  $Q_n$  (allí están todos los primos), por consiguiente p divide a  $1 = Q_n - (Q_n - 1)$ . Contradicción porque un número primo no puede dividir a 1. Esta demostración sugiere, el problema,

 $\lambda$  Para que n es  $Q_n$  un número primo?

Por ejemplo  $Q_2 = 2.3 + 1 = 7$ ,  $Q_3 = 2.3.5 + 1 = 31$ ,  $Q_4 = 2.3.5.7 + 1 =$  $211, Q_5 = 2.3.5.7.11 + 1 = 2311$ , números primos,  $Q_6 = 2.3.5.7.11.13 +$  $1 = 30031 = 59 \times 509$ . El número  $Q_n$  correspondiente al primo 13649 es un número primo de 5862 dígitos.

b) Fijemos un primo q, nos planteamos encontrar un natural d de modo que todos los términos de la progresión aritmética

$$
q, q+d, q+2d, \ldots, q+(q-1)d
$$

son números primos. Notar que  $q + qd$  es compuesto. Para  $q = 3$ , una respuesta es  $d = 2$ , la progresión es  $3, 3 + 2 = 5$ , Para  $q = 5$  una respuesta es  $d = 6$ , pues  $5, 5 + 6 = 11, 5 + 2.6 =$  $17, 5 + 3.6 = 23, 5 + 4.6 = 29$  son primos. Para  $q = 7$  el primer d es  $d = 150$ Para  $q = 11$  el primer d es  $d = 1536160080$ Para  $q = 13$  el primer d es  $d = 9918821194590$ .

c) Fermat demostró que si  $p$  es nu número primo, entonces,  $p$  es igual a la suma de dos cuadrados exactamente cuando  $p + 1$  no es divisible por 4. Esto es, para p existen dos números naturales  $x, y$  de modo que  $p = x^2 + y^2$  exactamente cuando  $p+1$  es divisible por 4. Además, cuando  $x, y$  existen, entonces son únicos. Esto es, si  $x, y, u, v$  son números naturales de modo que  $x^2 + y^2 = u^2 + v^2$ , entonces  $x = u, y = v$  o  $x = v, y = u.$ 

Se propone plantear a los alumnos que programen con una computadora, para analizar que números primos son sumas de dos cuadrados,

6

hacer tablas con los resultados obtenidos y sugerir observarlas de manera que deduzcan por observación el teorema de Fermat. Otro problema es analizar, mediante computadoras, si la afirmación de Fermat es todavia cierta para números  $p$  no primos.

d) Cálculo de decimales de  $\pi$ .

En los textos de análisis encontramos, usando polinomios de Taylor, que un modo de aproximar los valores de  $arctg(x)$  para x cualquier n´umero real entre −1 y 1 es por medio de

$$
p_k(x) = x - x^3/3 + x^5/5 - x^7/7 + \dots + (-1)^k x^{2k+1}/(2k+1)
$$

y el error que se comete es

$$
|arctg(x) - p_k(x)| \le x^{2k+3}/(2k+3)
$$

Como  $tg(\frac{\pi}{4})$  $\frac{\pi}{4}$ ) = 1 se tiene que  $arctg(1) = \frac{\pi}{4}$  Por tanto se obtiene la aproximación

$$
|\frac{\pi}{4} - [1 - 1/3 + 1/5 - 1/7 + \dots + (-1)^k / (2k + 1)]| \le 1/(2k + 3).
$$

De modo que si  $k = 500$  se obtiene

$$
|\frac{\pi}{4} - [1 - 1/3 + 1/5 - 1/7 + \dots + (-1)^{500} / (1000 + 1)]| \le 1/1003 \le 1/1000.
$$

Por consiguiente debemos calcular 500 sumas para determinar los dos primeros decimales de  $\pi$ .

Usando trigonometría se obtienen mejores aproximaciones de  $\frac{\pi}{4}$ . Para esto notemos la igualdad

$$
\frac{\pi}{4}=4arctg(\frac{1}{50})-arctg(\frac{1}{239})
$$

Un modo de demostrar esta igualdad es:

i) Verificar que  $tg(\frac{\pi}{4})$  $\frac{\pi}{4})=1$ 

ii) Ustilizando los teoremas de adicion de la tangente y la identidad

$$
tg(arctg(t)) = t, \forall t,
$$

verificar la igualdad

$$
tg[4arctg(1/50) - arctg(1/239)] = 1
$$

iii) Recordar que tangente es una función inyectiva en el intervalo  $\left(-\frac{\pi}{2}\right)$  $\frac{\pi}{2}, \frac{\pi}{2}$  $\frac{\pi}{2}$ , esto es, si  $tg(x) = tg(y), x, y \in (-\pi/2, \pi/2)$  entonces  $x = y$ .

Para aproximar a  $\frac{\pi}{4}$  utilizar el polinomio  $4p_k(1/50) - p_k(1/239)$ .

iv) El error cometido es a lo mas  $4 * (1/50)^{2k+3} + 1/(239)^{2k+3}$ 

v) Notar si escoge  $k = 7$  el error es a lo sumo  $.5242880000 * 10^{-28} +$  $.3691778905 * 10^{-40}$ .

Para evaluar procesos sugerimos usar la identidad

$$
\frac{\pi}{4} = \arctg(1/2) + \arctg(1/3).
$$

Esta igualdad la utilizó por Hutton en 1853 para calcular 261 decimales de  $\pi$ .

Otras igualdades útiles para calcular dígitos de  $\pi$  son

$$
\pi = 8arctan(1/3) + 4actan(1/7)
$$

$$
\pi = 12 \arctan(1/4) + 4 \arctan(1/20) + 4 \arctan(1/1985)
$$

Euler demostró que la siguiente serie converge a  $\pi$ 

$$
\pi = 2 \sum_{n=0}^{\infty} \frac{1 \times 2 \times \cdots n}{1 \times 3 \times \cdots (2n+1)}
$$

La cual se explaya en

$$
\pi = 2\left(1 + \frac{1}{3} + \frac{1 \times 2}{3 \times 5} + \frac{1 \times 2 \times 3}{3 \times 5 \times 7} + \frac{1 \times 2 \times 3 \times 4}{3 \times 5 \times 7 \times 9} + \cdots\right)
$$

Para calcular decimales de  $\pi$  se utiliza parte de la suma, por ejemplo

$$
\pi = 2 \sum_{n=0}^{2000} \frac{1 \times 2 \times \cdots n}{1 \times 3 \times \cdots (2n+1)}
$$

Para disminuir el número de operaciones, aplica la misma idea de Horner para evaluar polinomios, esto es, escribe la suma anterior del modo siguiente

$$
2\left(1+\frac{1}{3}\left(1+\frac{2}{5}\left(1+\frac{3}{7}\left(\cdots+\frac{2000}{4001}\right)\right)\right)\right)
$$

Alrededor de 1997, los matem´aticos Ploufe, Bailey, Borwein demostraron las siguientes fórmulas,

$$
\pi = \sum_{i=0}^{\infty} \frac{1}{16^i} \left( \frac{4}{8i+1} - \frac{2}{8i+4} - \frac{1}{8i+5} - \frac{1}{8i+6} \right)
$$
  

$$
\pi = \left( \frac{4}{1} - \frac{2}{4} - \frac{1}{5} - \frac{1}{6} \right) +
$$
  

$$
+ \frac{1}{16} \left( \frac{4}{8+1} - \frac{2}{8+4} - \frac{1}{8+5} - \frac{1}{8+6} \right) +
$$
  

$$
+ \frac{1}{16^2} \left( \frac{4}{16+1} - \frac{2}{16+4} - \frac{1}{16+5} - \frac{1}{16+6} \right) + \cdots
$$

8

$$
\pi = \frac{1}{64} \sum_{i=0}^{\infty} \frac{(-1)^i}{2^{10i}} \left( -\frac{32}{4i+1} - \frac{1}{4i+3} + \frac{256}{10i+1} - \frac{64}{10i+3} - \frac{4}{10i+5} - \frac{4}{10i+7} + \frac{1}{10i+9} \right)
$$

Estas formulas permiten calcular millones de decimales de  $\pi$ es una PC.